## How a ViewMAX form is constructed

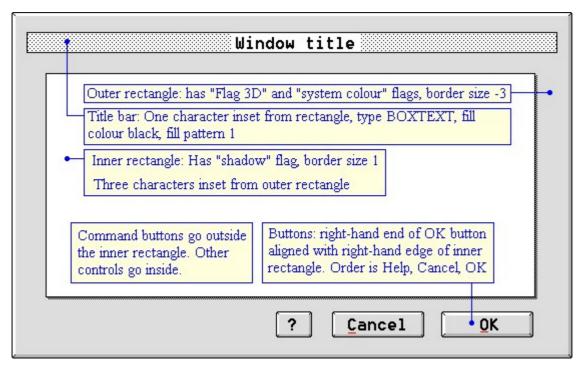

The diagram above shows how to construct a form that looks similar to those used in ViewMAX/2.

This text was originally created by John Elliott, and was located on his website <u>www.seasip.info</u>. This version of the document was packaged by Shane M. Coughlan for the OpenGEM SDK.